# **Internet-Auftritt**

Objekttyp: **Group**

Zeitschrift: **Gazette / Oldtimer Club Saurer**

Band (Jahr): **- (2001)**

Heft 38

PDF erstellt am: **10.07.2024**

## **Nutzungsbedingungen**

Die ETH-Bibliothek ist Anbieterin der digitalisierten Zeitschriften. Sie besitzt keine Urheberrechte an den Inhalten der Zeitschriften. Die Rechte liegen in der Regel bei den Herausgebern. Die auf der Plattform e-periodica veröffentlichten Dokumente stehen für nicht-kommerzielle Zwecke in Lehre und Forschung sowie für die private Nutzung frei zur Verfügung. Einzelne Dateien oder Ausdrucke aus diesem Angebot können zusammen mit diesen Nutzungsbedingungen und den korrekten Herkunftsbezeichnungen weitergegeben werden.

Das Veröffentlichen von Bildern in Print- und Online-Publikationen ist nur mit vorheriger Genehmigung der Rechteinhaber erlaubt. Die systematische Speicherung von Teilen des elektronischen Angebots auf anderen Servern bedarf ebenfalls des schriftlichen Einverständnisses der Rechteinhaber.

## **Haftungsausschluss**

Alle Angaben erfolgen ohne Gewähr für Vollständigkeit oder Richtigkeit. Es wird keine Haftung übernommen für Schäden durch die Verwendung von Informationen aus diesem Online-Angebot oder durch das Fehlen von Informationen. Dies gilt auch für Inhalte Dritter, die über dieses Angebot zugänglich sind.

Ein Dienst der ETH-Bibliothek ETH Zürich, Rämistrasse 101, 8092 Zürich, Schweiz, www.library.ethz.ch

# **http://www.e-periodica.ch**

# Internet-Auftritt

Auch ein Club, der sich vornehmlich mit traditionellen Werten beschäftigt, muss mit dem Wandel der Zeiten Schritt halten. Wie allgemein bekannt, ist das wohl zur Zeit populärste Medium das Internet.

Um Euch eine professionelle Homepage bieten zu können, wurde der Sohn unseres Präsidenten, Thomas Baer, sowie einige seiner Studienkollegen mit der Gestaltung beauftragt. Vom ausserordentlich gelungenen Ergebnis könnt Ihr Euch überzeugen auf

#### www.saureroldtimer.ch.

Für diejenigen unter Euch, welche (noch) über keinen Computer oder Internet-Anschluss verfügen, haben wir nachfolgend einige screen shots ausgewählt:

Als Erstes die Site speziell für OCS-Mitglieder. Zur Erleichterung haben wir Euch Login und Password gleich miteingefügt.

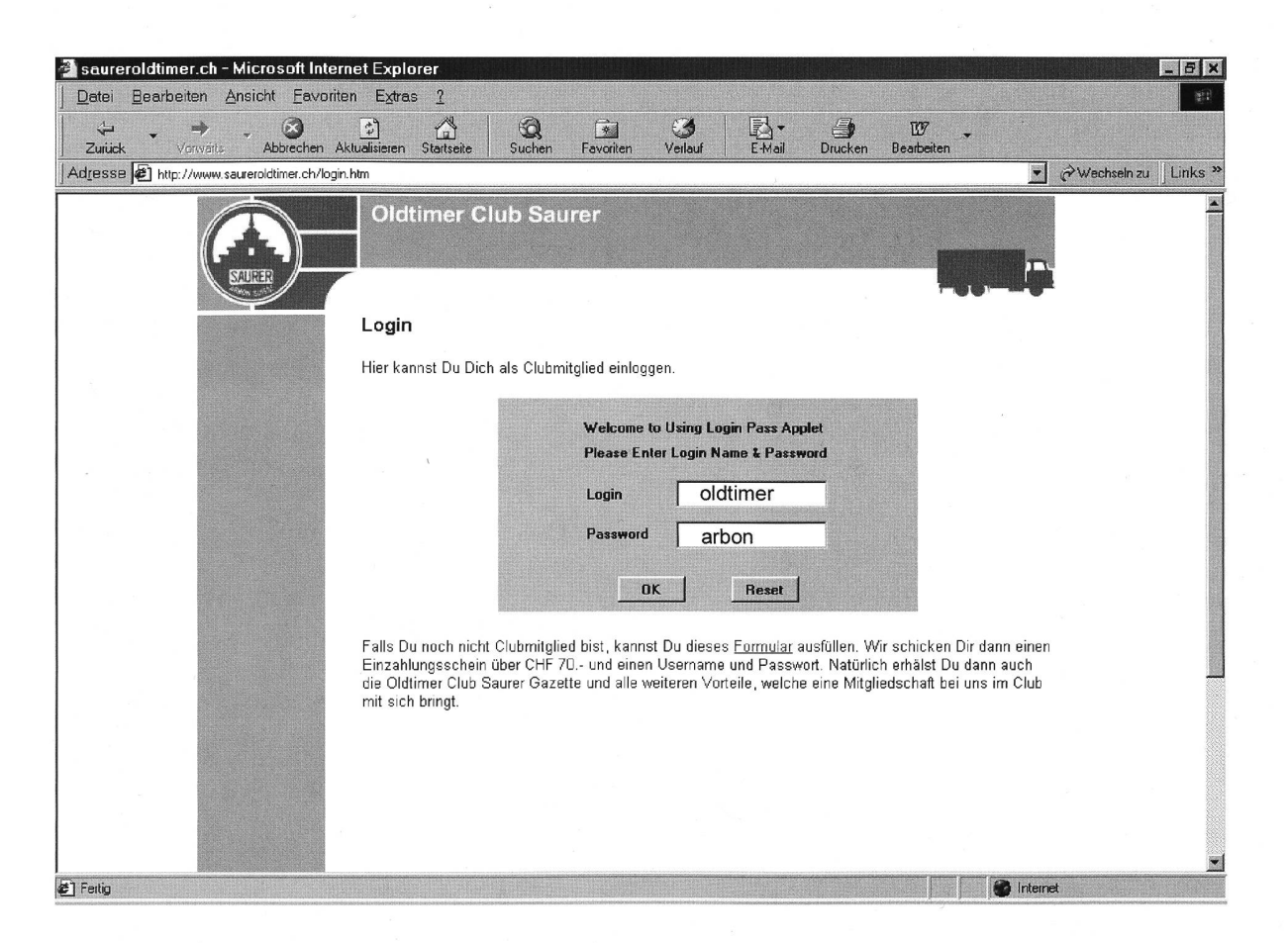

Nachfolgend noch jeweils ein Screen Shot zu jedem Hauptthema. Viel Spass beim surfen!

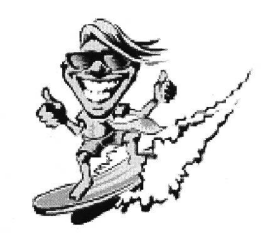

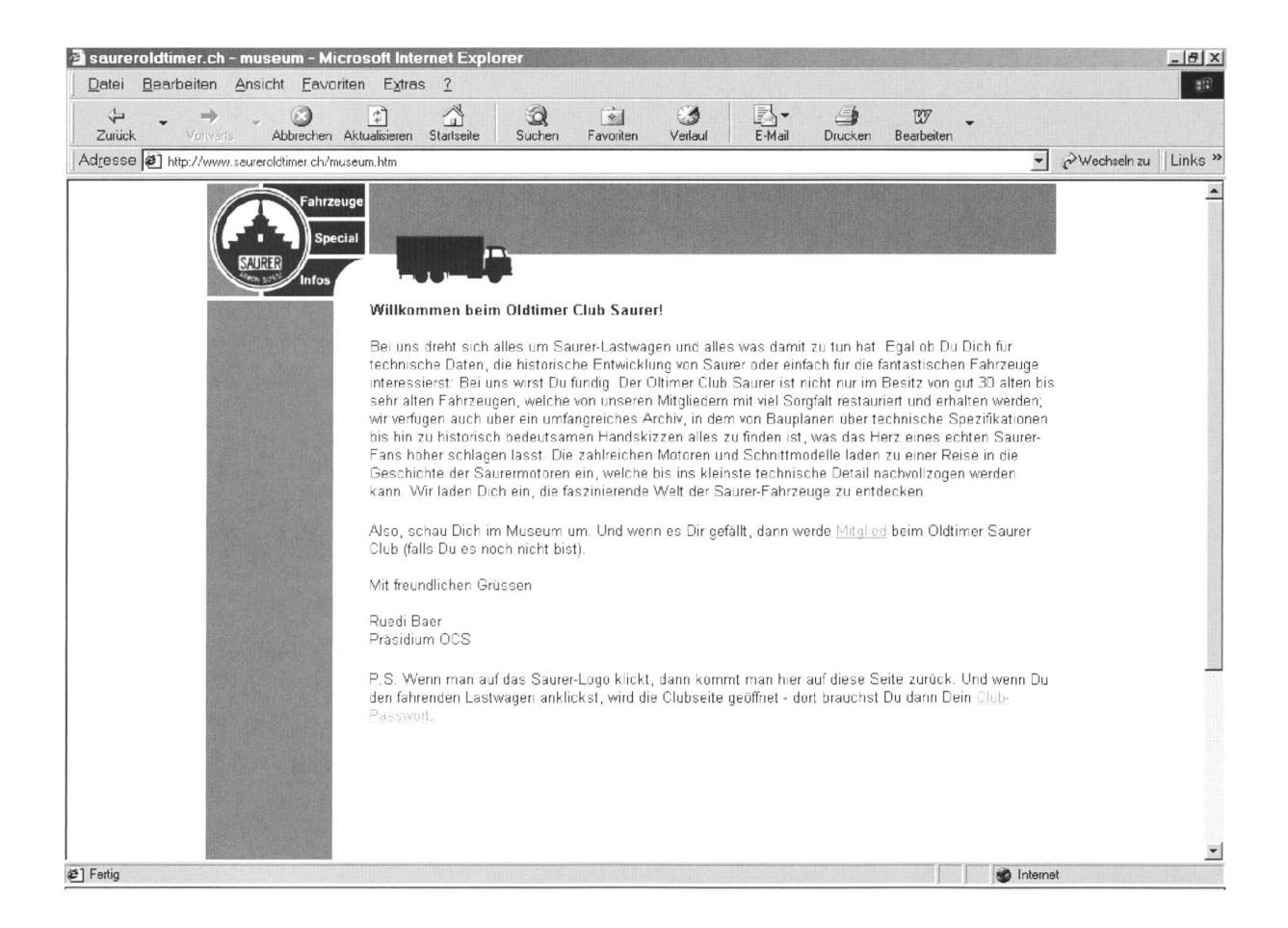

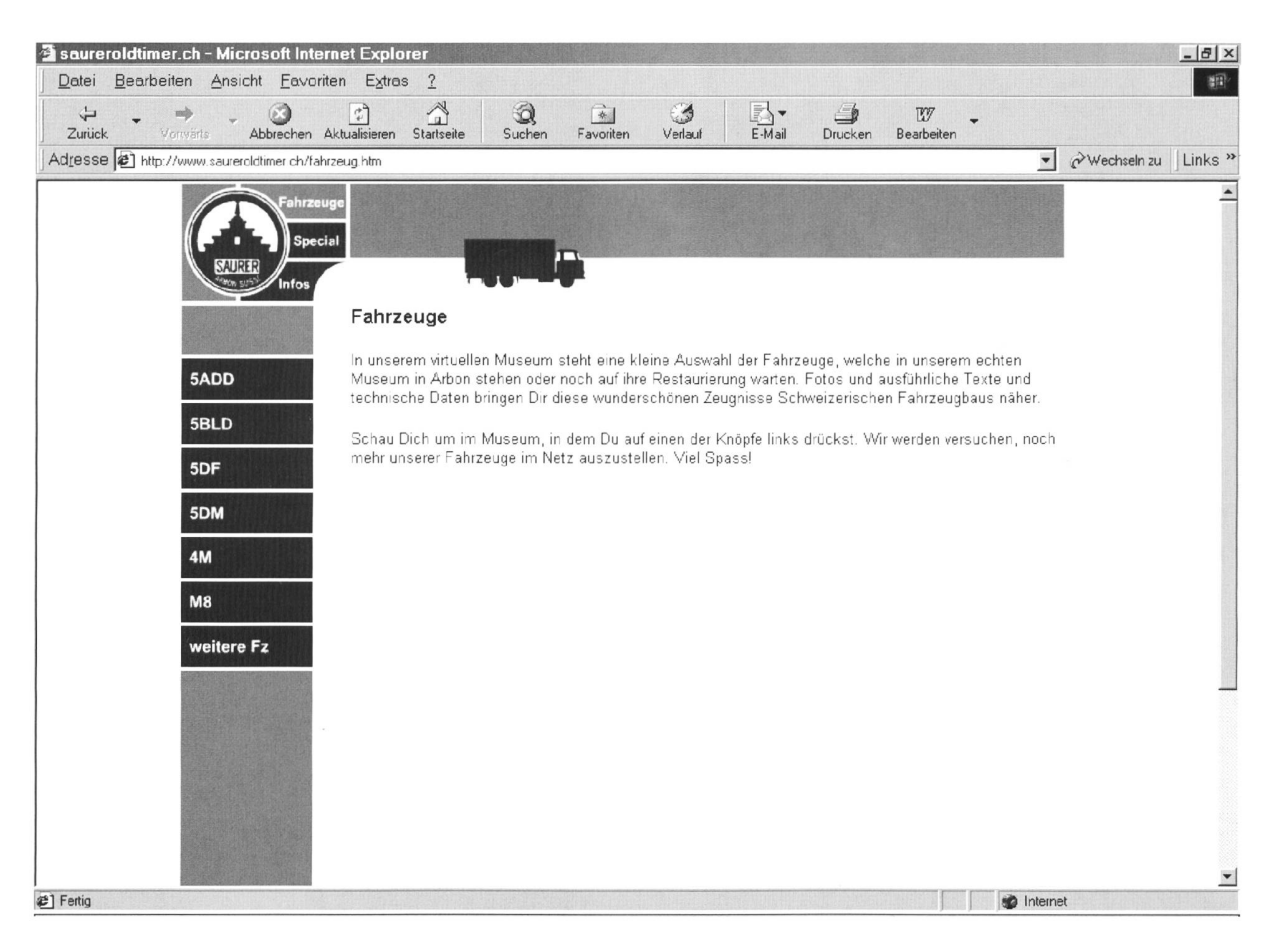

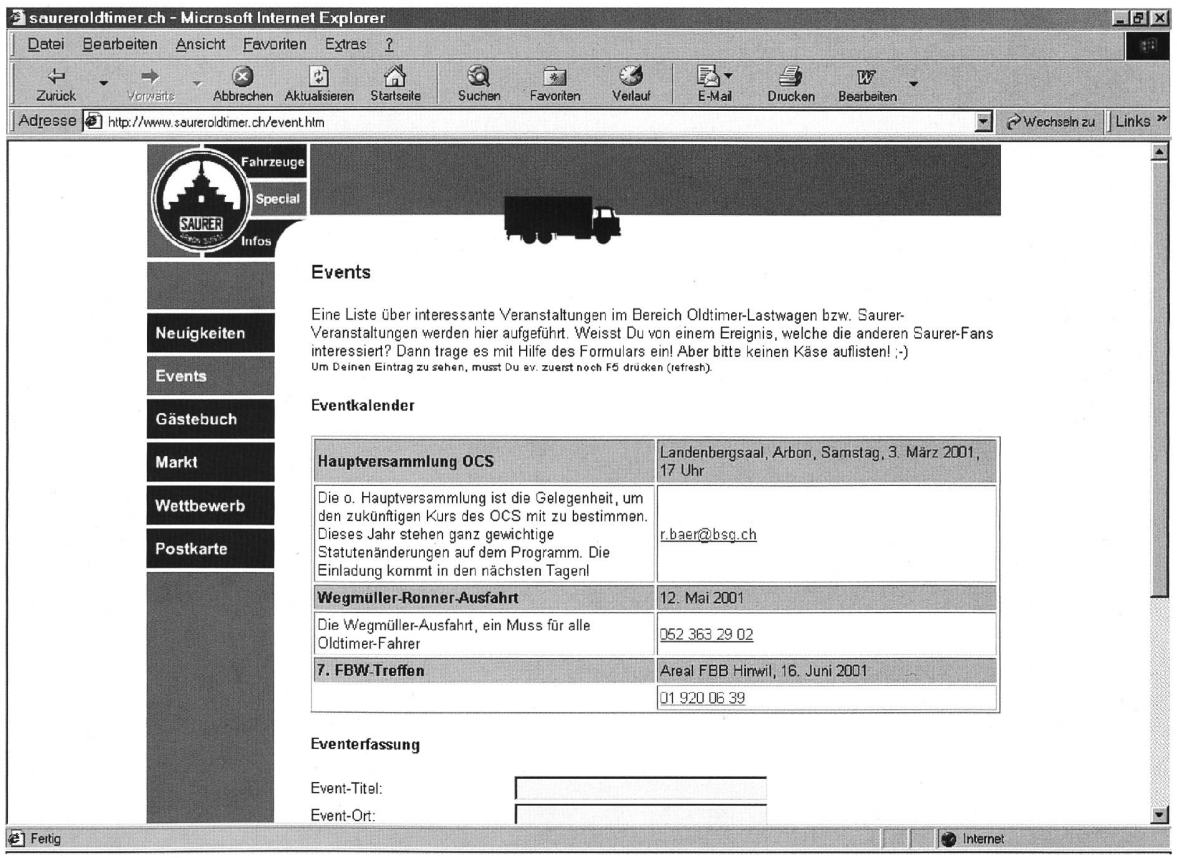

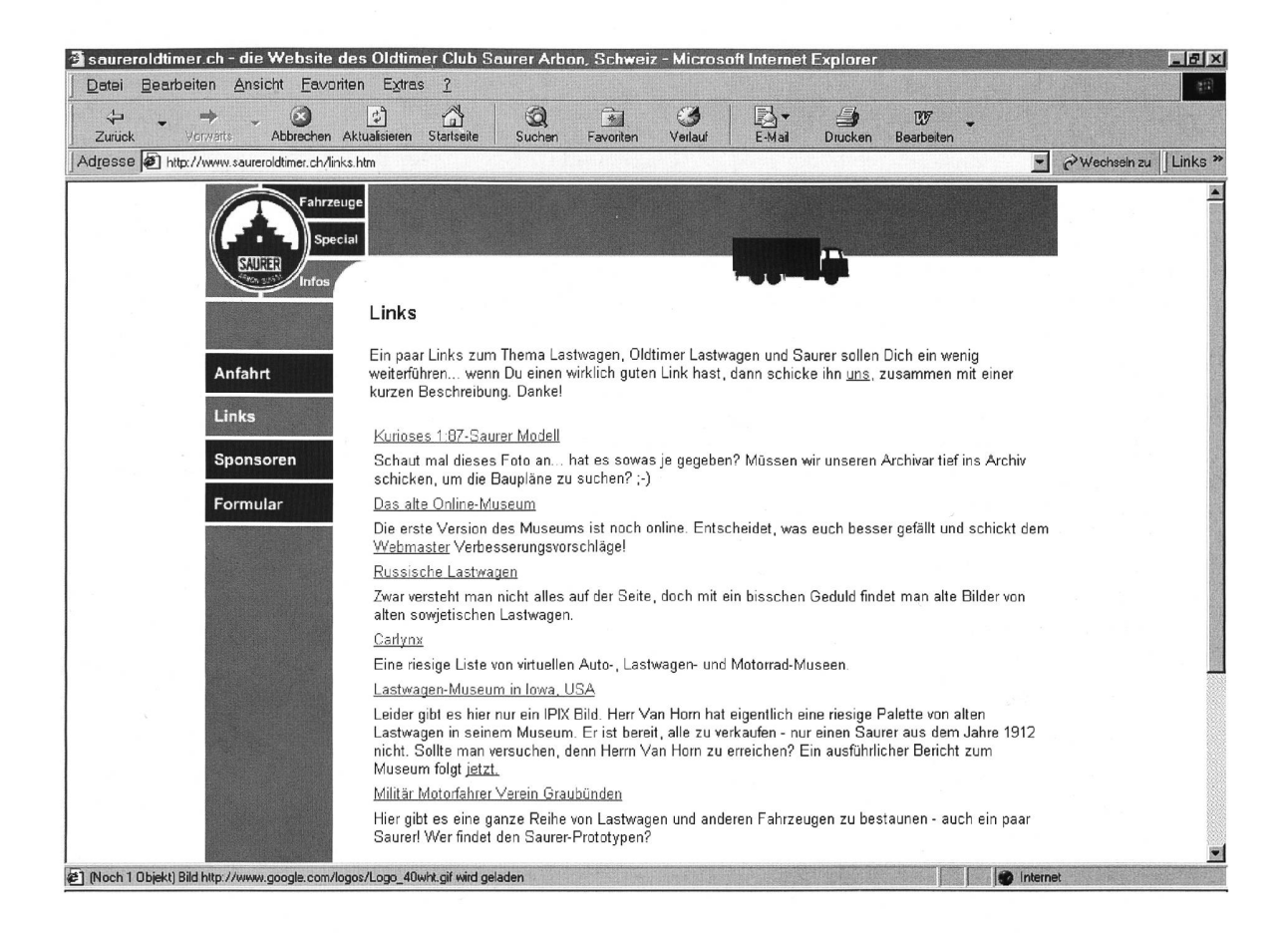